### Spelling Quiz for Category: computers\_1

Order all the letters and fill in the blank with the corrected word.

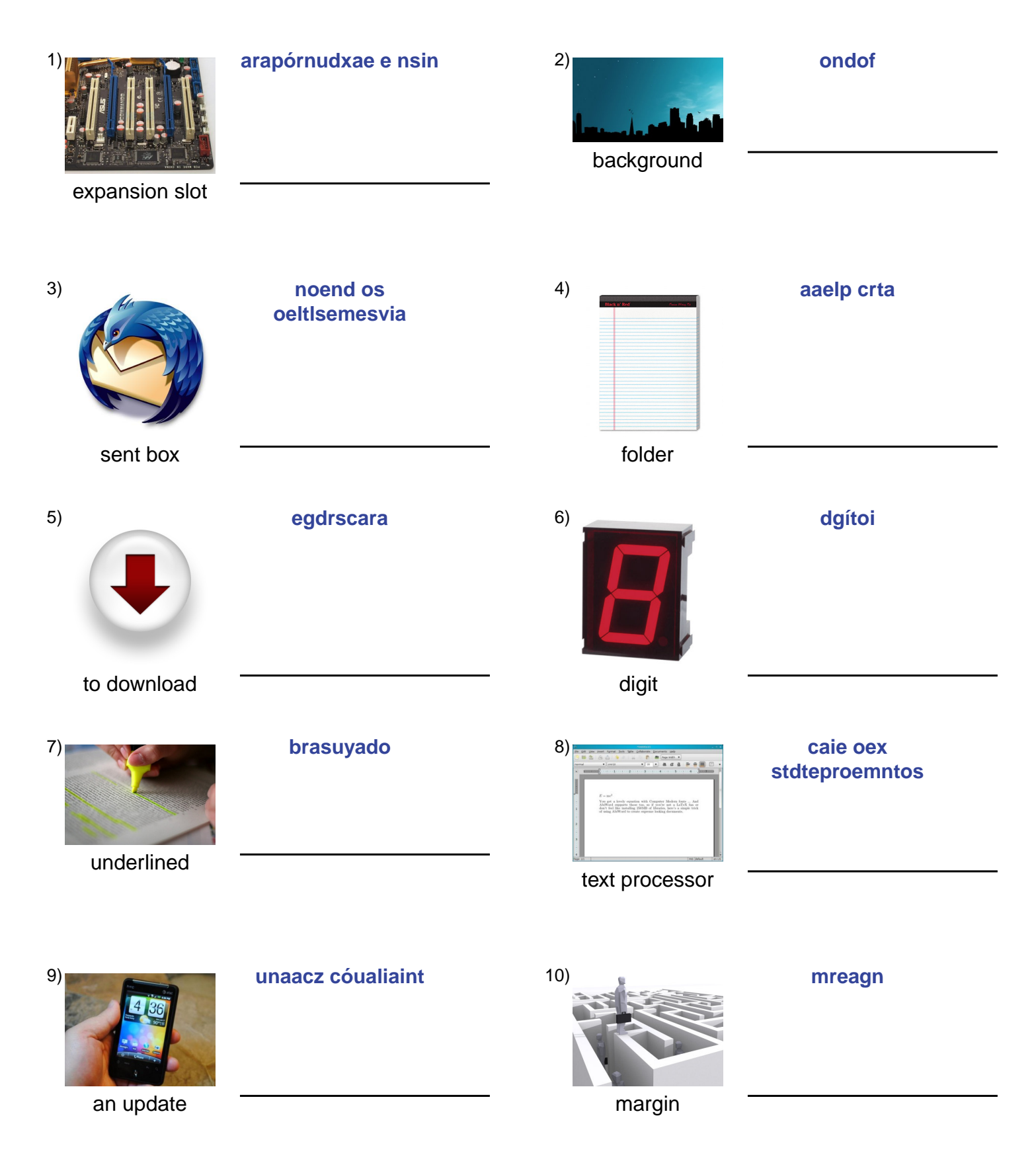

## (continued) Spelling Quiz for Category: computers\_1

Order all the letters and fill in the blank with the corrected word.

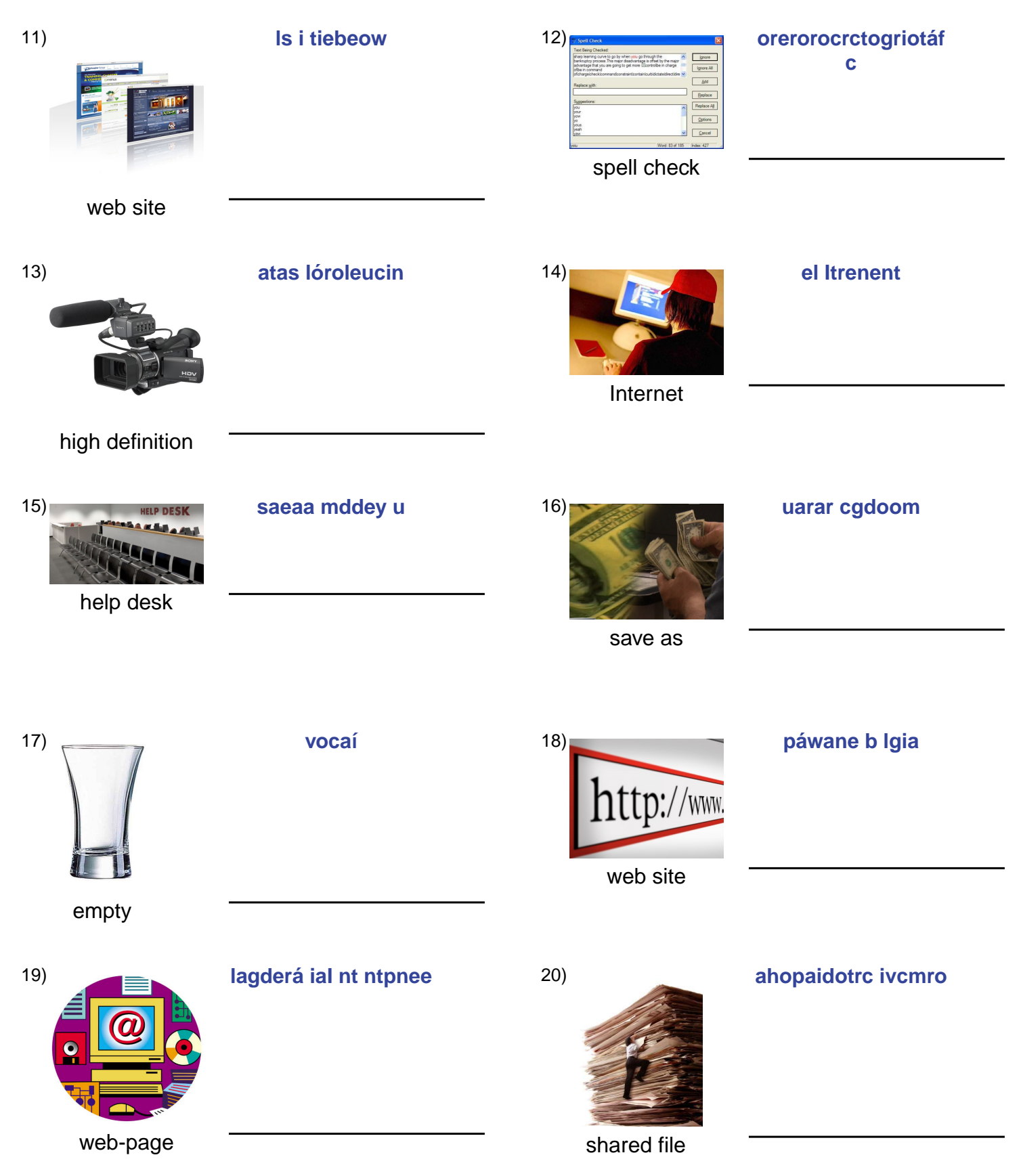

## (continued) Spelling Quiz for Category: computers\_1

Order all the letters and fill in the blank with the corrected word.

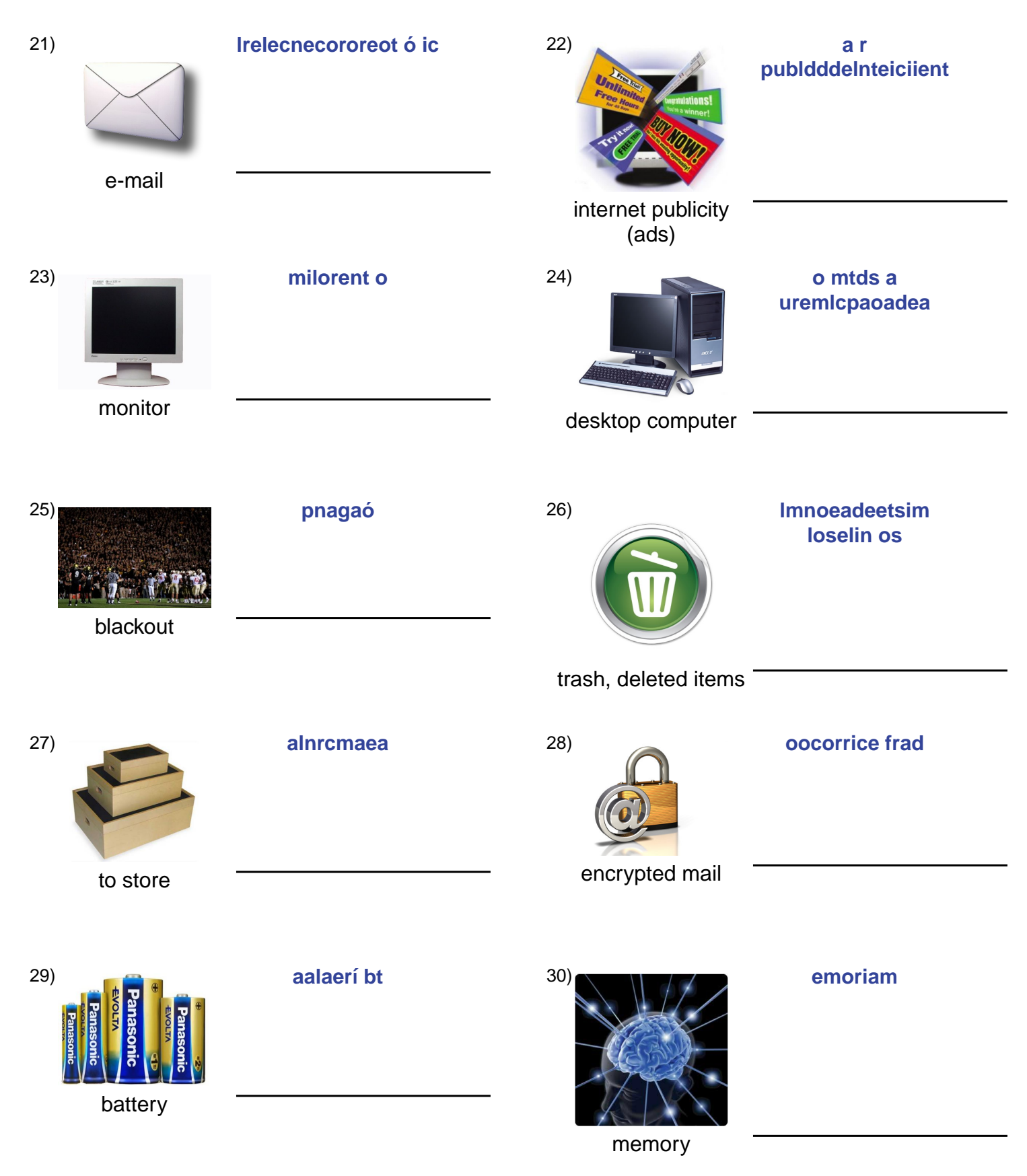

# (continued) Spelling Quiz for Category: computers\_1<br>Order all the letters and fill in the blank with the corrected word.

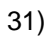

cpnmuaotció

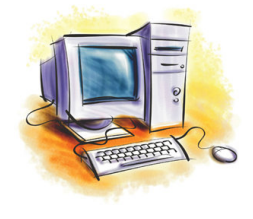

computation

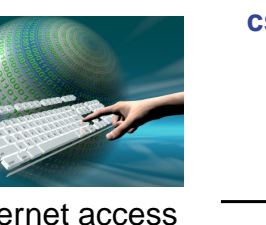

### cseet aoice antrn

internet access

 $32)$ 

### **Answer Key for Worksheet a5bfa**

#### Spelling Quiz starting on page 1

 $1 =$  ranura de expansión,  $2 =$  fondo,  $3 =$  los elementos enviados,  $4 =$  la carpeta,  $5 =$  descargar,  $6 =$  dígito,  $7 =$  subrayado, 8 = procesamiento de textos , 9 = una actualización , 10 = margen , 11 = el sitio web , 12 = corrector ortográfico , 13 = alta resolución , 14 = el Internet , 15 = mesa de ayuda , 16 = guardar como , 17 = vacío , 18 = la página web , 19 = la página de Internet , 20 = archivo compartido , 21 = el correo electrónico , 22 = publicidad del internet , 23 = el monitor , 24 = la computadora de mesa , 25 = apagón , 26 = los elementos eliminados , 27 = almacenar , 28 = correo cifrado , 29 = la batería , 30 = memoria , 31 = computación , 32 = acceso a internet